#### **Overcoming the Challenges** to Achieve Lab Interoperability

Provided By: The National Learning Consortium (NLC)

Developed By: Karen Williams, BSMT(ASCP), Lab Manager, Internal Medicine of Northern Michigan

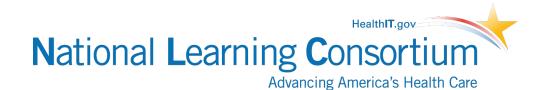

## **National Learning Consortium**

- The National Learning Consortium (NLC) is a virtual and evolving body of knowledge and resources designed to support healthcare providers and health IT professionals working towards the implementation, adoption and meaningful use of certified EHR systems.
- The NLC represents the collective EHR implementation experiences and knowledge gained directly from the field of ONC's outreach programs (<u>REC</u>, <u>Beacon</u>, <u>State HIE</u>) and through the <u>Health Information Technology Research Center (HITRC)</u> Communities of Practice (CoPs).

The material in this document was developed by Regional Extension Center staff in the performance of technical support and EHR implementation. The information in this document is not intended to serve as legal advice nor should it substitute for legal counsel. Users are encouraged to seek additional detailed technical guidance to supplement the information contained within. The REC staff developed these materials based on the technology and law that were in place at the time this document was developed. Therefore, advances in technology and/or changes to the law subsequent to that date may not have been incorporated into this material.

# **Description & Instructions**

• The Overcoming the Challenges to Achieve Lab Interoperability PowerPoint is intended to aid providers and health IT implementers with achieving lab interoperability.

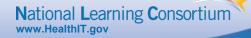

# **Internal Medicine of Northern Michigan**

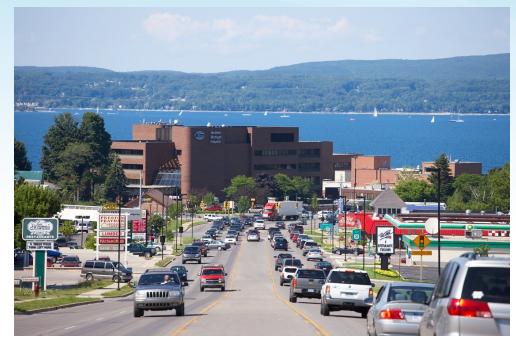

Located in Petoskey, Michigan overlooking Little Traverse Bay.

- 11 Provider Internal Medicine Practice
- In house Physician Office Lab
- EMR Go Live March 16, 2011

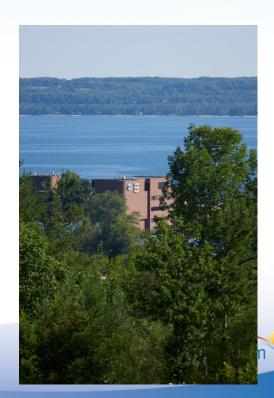

# Lab Challenges

- Medical Necessity/Frequency
- ABN (Advance Beneficiary Notice)
- Mapping Diagnosis to Testing
- Managing Insurance Based Lab Carve Outs
- Managing Multiple Lab Service Providers
- Managing Standing and Future Orders
- Tracking Result Completion
- Notifying Patients of Results
- Satisfying Courtesy Copies to other Providers

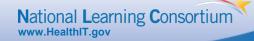

# **Objectives**

- Objective 1: I will show you how we have set up our orders and interfaces to make them easy to order, keep track of outstanding orders, and easily provide lab reports to colleagues and patients.
- Objective 2: Our practice owns a lab. I will show you how we've made it more efficient by minimizing Medicare and insurance write offs and streamlined the order completion process.
- Objective 3: Patient friendly lab reports keep our patients informed, more active in their care plans, and reduce the number of phone calls asking for lab results interpretation.
- Objective 4: I will show you how by investing in the right tools to assist our EMR function to meet the needs of our practice provided an overall savings of time and money.

# **The Process**

| Providers:     | Order Tests                                     |
|----------------|-------------------------------------------------|
|                | Map Diagnosis Codes to tests                    |
|                | Medical Necessity Checking                      |
|                | Provide Patient Demographic Information         |
| Phlebotomists: | Accurate Patient Identification                 |
|                | Review Order/Verify Correct Diagnosis           |
| Mapping:       | Deal with Insurance Carve Out Rules             |
|                | Obtaining the correct Specimen                  |
|                | Label specimens Correctly                       |
|                | Send Specimens to the correct lab               |
|                | Get ABN signed                                  |
|                | Provide completed requisitions to Reference Lab |
|                | Enter orders in LIS                             |
| Results:       | Matching Reports to Correct Patient Chart       |
|                | Data Entry to Flowsheets                        |
|                | Tracking Result Completion                      |
|                | Patient Friendly Reporting                      |
|                | Sharing Reports with Colleagues                 |
|                | National Loarning Con                           |

# The Beauty of Clean Lab Orders and Bi-directional Interfaces.

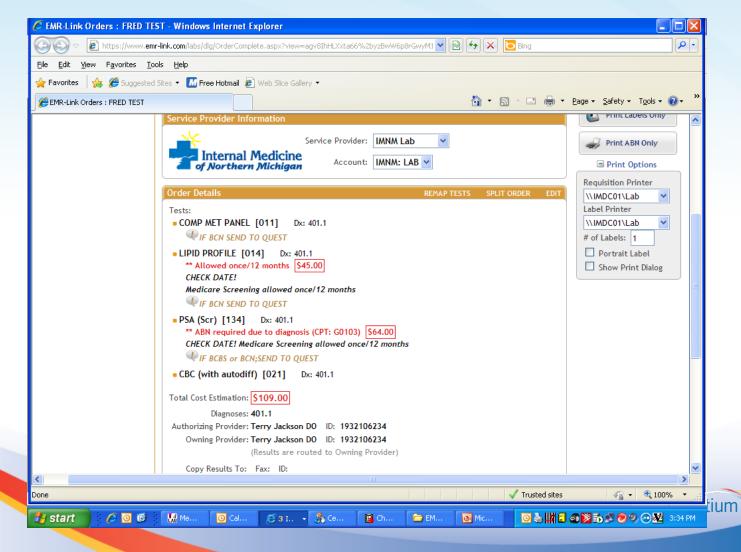

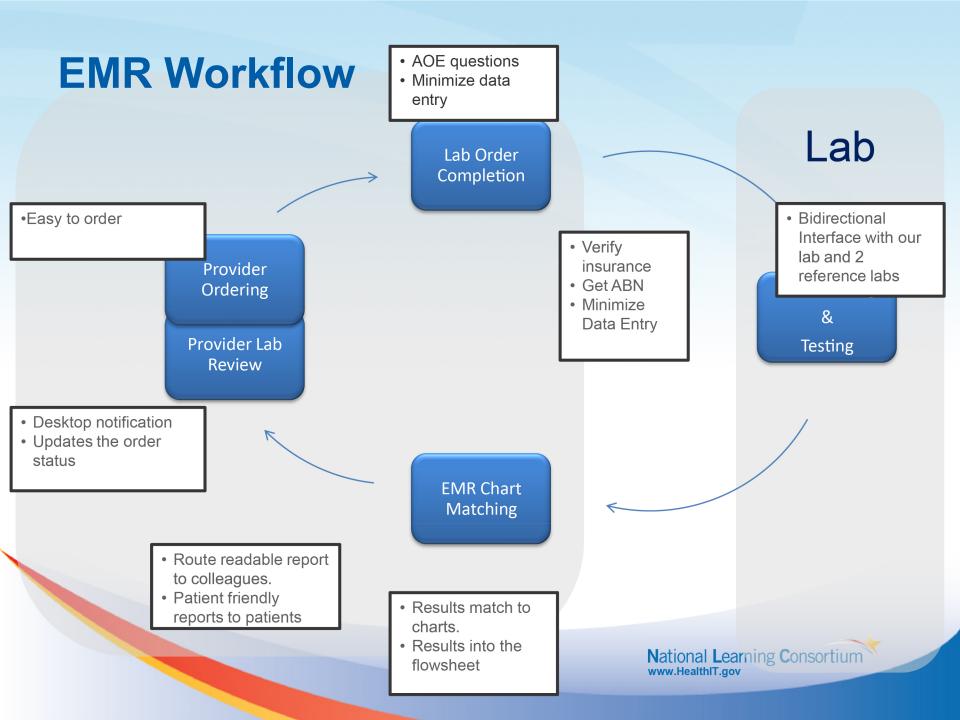

# **ORDER ENTRY**

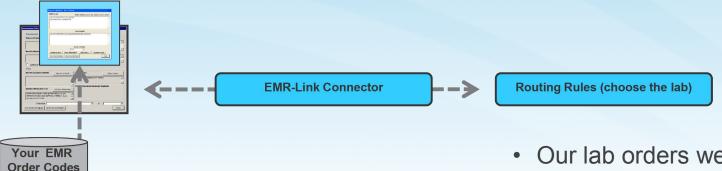

| 🔋 Chart - Karen William | ms MT @ Internal Medicine of Northern M | /lichigan (IMDB01\CentricityPSIMIIM) - 3/ | 12/2012 9:39 AM - [Chart] |                                             |             |
|-------------------------|-----------------------------------------|-------------------------------------------|---------------------------|---------------------------------------------|-------------|
| Go Actions Options      | Help                                    |                                           |                           |                                             |             |
| 🌾 Desktop 📋 Chart       | • 🕗 Sched 🔞 Reg 🚯 Reports 🖷             | 🛎 LinkLogic 🛛 🖏 New 🔄 View 🛛 🚭 F          | Print 💡 Help 🛛 🕞          |                                             |             |
| WILMA G TES             | - Inner                                 |                                           |                           |                                             | 1           |
| 54 Years Old Female     | Update Orders - WILMA G TEST 54 Years   | Old Female, (DOB: 05/15/1957)             |                           |                                             |             |
|                         | Orders:  This update Open O             | All Primary Coverage: MEDICARE COMPL      | ETE Set Coverage          | Potential Diagnoses:                        | <u>►</u>    |
| Find Pt. Protocols      |                                         | , <u>-</u>                                |                           | DIABETES MELLITUS                           |             |
|                         | t Date Descr                            | iption Status                             | Diagnoses                 | HYPOTHYROIDISM                              |             |
| Summary                 | 03/12/2012 HgbA1c                       | Unsigned DIABETES                         | MELLITUS                  | DYSLIPIDEMIA<br>ABDOMINAL PAIN OTHER SPECIF | odate       |
| Doc ID: 180 F           |                                         |                                           | <                         | <                                           |             |
| Summary: Lab Order Up   |                                         |                                           |                           |                                             |             |
| Inserted                |                                         |                                           |                           |                                             |             |
| Assessment/Plan-Ex      |                                         |                                           |                           |                                             |             |
| Initial Ciders          |                                         |                                           |                           |                                             |             |
|                         | Remove Reorder                          |                                           | Clear Diagnoses           | New                                         |             |
|                         | Custom List Categories                  | Search Order Details                      |                           |                                             |             |
|                         | custom List Categories                  | Search Order Details                      |                           | 1                                           |             |
|                         | Use custom list: Lab-PDB FAV's          | ▼ Organize                                |                           |                                             |             |
| Attachments             | Custom Panels                           | CBC (with autodiff)                       | Phosphorus                | Hematology                                  |             |
| lí l                    | General Health-Female                   | URINALYSIS reflex to Microscopic          | TSH with reflex to FT4    | CBC (with autodiff)                         |             |
|                         | COMP MET PANEL                          | Diabetes Panel-Annual Labs                | Vitamin D 25-OH           | CBC no diff                                 |             |
|                         | LIPID PROFILE                           | COMP MET PANEL                            | Chemistry Profiles        | HGB                                         |             |
|                         | CBC (with autodiff)                     | LIPID PROFILE                             | BASIC MET PANEL           | SED RATE (ESR)                              |             |
|                         | URINALYSIS reflex to Microscopic        | TSH with reflex to FT4                    | COMP MET PANEL            | Urinalysis                                  |             |
| - Favorites             | General Health-Male                     | I HgbA1c                                  | HEPATIC PROFILE           | URINALYSIS reflex to Microsc                |             |
| Blank image             | COMP MET PANEL                          | Micro Alb random                          | LIPID PROFILE             | URINE w/micro reflex to Cultur              |             |
|                         | LIPID PROFILE                           | Osteoporosis Panel                        | LYTES                     | Culture Urine                               |             |
| 1 1                     | PSA (Scr)                               | CREATININE                                |                           |                                             |             |
|                         |                                         |                                           |                           |                                             |             |
|                         |                                         |                                           | Sign Orders               | OK Cancel                                   |             |
|                         |                                         |                                           |                           |                                             |             |
| L                       | I 1                                     |                                           |                           |                                             |             |
| For Help, press F1      |                                         |                                           | LinkLogic: Job            | os = 29; Errors = 0 🛛 🔛 📎                   | NUM //      |
|                         |                                         |                                           |                           |                                             |             |
| 🦺 start 🔰 🏉             | 🗿 🗭 🛛 👪 Me 🔘 Inb                        | 🕒 2 I 🔹 🍰 Ce 🔋 📴 Ch                       | 🐏 EM 💽 Mic                | 🗖 🖸 🛃 🛄 🗗 🖬 🔂 🔂 🔊 🤊 🔍                       | 😶 🌌 9:39 AM |

- Our lab orders were created based on lab order history.
- Our practice created names that made sense to us.
- Custom order lists and order sets are created.
- Created Lab Kits for our lab and reference lab.
- Created Routing Rules.
- Medical Necessity Checking based on Lab Rules.

#### **Medical Necessity Checking**

| 🔋 Chart - Karen Williams MT @                          | Internal Medicine of Northern Michiga    | an (IMDB01\CentricityPSIMNM) - 3/12/2012 9:38 AM -                            | [Chart]                                |         |
|--------------------------------------------------------|------------------------------------------|-------------------------------------------------------------------------------|----------------------------------------|---------|
| <u>Go</u> <u>A</u> ctions <u>O</u> ptions <u>H</u> elp |                                          |                                                                               |                                        |         |
| 🤹 👘 🔁 🔁 🚱 🕲                                            | iched 🖉 Reg 🚯 Reports 👄 LinkL            | ogic 🖄 New 🜙 View 🖨 Print 🢡 Help                                              | • <del>•••</del>                       |         |
| WILMA G TEST                                           | IMNM Lab Orders: WILMA G TEST            |                                                                               |                                        |         |
| 54 Years Old Female (DOB: 05/                          |                                          |                                                                               |                                        |         |
| CM & 🔅                                                 | EMR-Link - Internal Me                   | dicine of Northern Michigan                                                   | Help v3.1.8                            |         |
| Find Pt. Protocols Graph Ha                            |                                          | There's a problem with the order. See 'Status Inf                             |                                        |         |
| Summary Histor                                         |                                          | Active Orders                                                                 | Insurance: MEDICARE COMPLETE           | date    |
| Doc ID: 180 Properties:                                | Edit Order                               | MNM Labs: 03/12/2012 HgbA1c [CPT-83036] (unsign                               | ed) (Sent)                             |         |
| Summary: Lab Order Update                              |                                          |                                                                               |                                        |         |
| Inserted X                                             |                                          |                                                                               |                                        |         |
| Assessment/Plan-Expa                                   | PAP Order Completion                     |                                                                               |                                        |         |
|                                                        | Sign Order                               |                                                                               |                                        |         |
| [Ass                                                   |                                          |                                                                               |                                        |         |
|                                                        |                                          |                                                                               | <b>▼</b> _                             |         |
| Proc                                                   | View All Requisitions                    | Status Information                                                            | Include text translation in Chart Note |         |
| - Cheo                                                 |                                          |                                                                               |                                        |         |
| Attachments IN                                         |                                          | IMNM Labs: Order checked:<br>041 HgbA1c ABN required due to diagnosis (CPT: 8 |                                        |         |
| 04                                                     |                                          | 041 HgbA1c ABN may be required due to restriction                             | 18 (CPT: 83036)                        |         |
| Test                                                   |                                          |                                                                               |                                        |         |
| 0.                                                     |                                          |                                                                               |                                        |         |
|                                                        |                                          |                                                                               |                                        |         |
|                                                        |                                          |                                                                               | -                                      |         |
| Favorites                                              |                                          |                                                                               |                                        |         |
|                                                        | Include this note in Chart               |                                                                               |                                        |         |
|                                                        | Not all tests in this order have been si | -                                                                             |                                        | -       |
|                                                        |                                          | s Systems Corporation, copyright 2010                                         |                                        |         |
|                                                        | Prev Form (Ctrl+PgUp) Next Form          | (Ctrl+PgDn)                                                                   | Close                                  | J       |
|                                                        |                                          |                                                                               |                                        | <b></b> |
|                                                        |                                          |                                                                               |                                        |         |
| For Help, press F1                                     |                                          | L                                                                             | .inkLogic: Jobs = 29; Errors = 0 🛛 🔛 📎 | NUM     |
| 🛃 start 🔰 🖉 🙆 🚳                                        | 🛛 🚺 Me 🔘 Inb 🕥 2 I                       | 🏂 Ce 💼 2 M 🖤 EM 💿                                                             | Mic 🛛 🖂 🔛 🛄 🚭 🗐 🔀 📷 🥏 🖻                | 9:38 AM |
|                                                        |                                          |                                                                               |                                        |         |

# **ORDER COMPLETION**

- Phlebotomist collects the specimen.
- Completes the order by sending order to lab.
- Labels/Requisition are designed to meet lab specifications.
- ABN are also available for printing

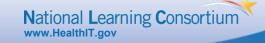

# **Reporting Results/Lab to EMR**

- Created our results mapping files.
- Created our flowsheet views (based on lab results).
- Mapped Reference Lab Compendium with EMR OBS Terms
- Auto-completion of order in EMR upon provider signature.

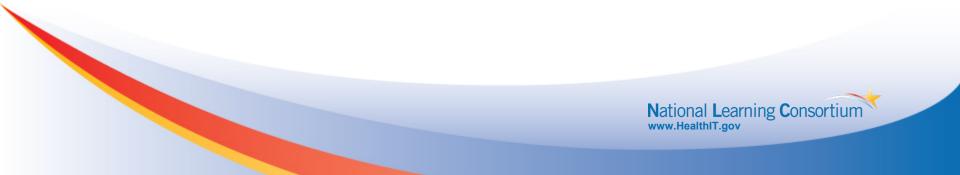

# **Patient Friendly Reporting**

- Create Patient Friendly Lab Reports that inform the patient about their lab tests by including an explanation not just a number.
- Reduce Calls from patients asking what the lab report means.

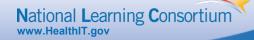

### **HTML Enhanced Results**

| Patient name: Martha G. Clancy Properties: Lab Report at MHS on 07/12/2011 12:27 PM by Harry S. Winston MD Doc ID: 10                                              | 0 At               |                                                                 |                                                    |                                                     |       |     |
|----------------------------------------------------------------------------------------------------|--------------------|-----------------------------------------------------------------|----------------------------------------------------|-----------------------------------------------------|-------|-----|
| Patient: MARTHA CLANCY<br>10: NuLab 110-TEST011                                                                                                    |                    |                                                                 | Result Re<br>Received on: 7/12/                    |                                                     |       |     |
| Note: All result statuses are Final unless otherwise noted.<br>Patient Note: SourceCervical;Endocervical<br>Patient Note: No. of containers01 CYTYC Thin Prep Vial |                    | ICY, MARTHA<br>ht ID: 110-TEST011                               | DOB: <b>10/12/1962</b><br>Sex: <b>F</b>            | Ordered by: WINSTON, HARRY<br>Provider ID: hwinston |       |     |
| Tests: (1) Pap Smear (192005)<br>Order Note: Clinical Information: DOC ATT CO-CPK2011-8700650                                                                      |                    | ference #: 087G9400650                                          |                                                    |                                                     |       |     |
| Source: "Result Below"<br>RESULT: Cervical;Endocervical                                                                                                    |                    | eCervical;Endocervica<br>containers01 CYTYC Thin Prep           |                                                    |                                                     |       |     |
| Interpretation NIL<br>NEGATIVE FOR INTRAEPITHELIAL LESION AND MALIGNANCY.                                                                                          | *1 Test            |                                                                 | Value                                              | Range                                               | Flags | Sta |
| DIAGNOSIS/CATEGORY NIL<br>Negative for Intraepithelial Lesion                                                                                                    |                    | Smear [192005] Collected on:<br>ical Information: DOC ATT CO-CF | 7/12/2011 12:27 Resulted on: 7/1<br>PK2011-8700650 | 2/2011 14:38 [1]                                    |       |     |
| Adequacy: ENDO<br>Satisfactory for evaluation. Endocervical and/or squamous :<br>(endocervical component) are present.                                             | -                  |                                                                 | Cervical;Endocervical                              |                                                     |       | 1   |
| Clinician provided ICD9:                                                                                                    |                    | pretation<br>ATIVE FOR INTRAEPITHELIAL LES                      | NIL<br>SION AND MALIGNANCY.                        |                                                     |       |     |
| See report<br>V72.31 ; Routine gynecological examination<br>V73.81 ; Special screening examination, human papillomavir                                             | us [HPV] DIAG      | NOSIS/CATEGORY                                                  | NIL                                                |                                                     |       | l   |
| Performed by: See report<br>Betty Smith, Cytotechnologist (ASCP)                                                                                                   | Nego               | ative for Intraepithelial Lesion                                |                                                    |                                                     |       |     |
|                                                                                                    | Adec               | juacy:                                                          | ENDO                                               |                                                     |       |     |
| Note: PAPSMR                                                                                                    | letection of Satis | factory for evaluation. Endocery                                | rical and/or squamous metaplast                    | ic cells                                            |       |     |

use of an image guided system.

- The lab report we already know now includes a link that references the HTML enhanced report format
- It only took a few minutes to configure or "turn on".

HTML report stored on EMR-Link server, so no storage requirements.

• Forwarding functionality allows HTML report to be sent securely to a patient or other providers via email message.

#### From this to...

| Properties: Lab Report<br>Doc ID: 178                                                                                                    | ST<br>atALL on 03/                                                             | /09/2012 2:36 PM by Paul D Bla                                                         | nchard MD                                    | () Attach |
|----------------------------------------------------------------------------------------------------|--------------------------------------------------------------------------------|----------------------------------------------------------------------------------------|----------------------------------------------|-----------|
| Patient: WILMA G TE                                                                                                    | ст                                                                             |                                                                                        |                                              |           |
| ID: MEDCOM 48068                                                                                                    |                                                                                |                                                                                        |                                              |           |
| Note: All result st                                                                                                    | atuses a                                                                       | re Final unless othe                                                                   | rwise noted.                                 |           |
| T                                                                                                    | TABOL TO                                                                       | (010)                                                                                  |                                              |           |
| Tests: (1) BASIC ME<br>! FASTING-BMP                                                                                                    | INBOLIC                                                                        | YES                                                                                    |                                              |           |
| GLUCOSE                                                                                                    | ГНТ                                                                            |                                                                                        | 70-110                                       |           |
| BUN                                                                                                    | [ 11]                                                                          | 15 mg/dL                                                                               | 7-18                                         |           |
| CREATININE                                                                                                    | ГНЛ                                                                            | 1.1 mg/dL                                                                              | 0.6-1.0                                      |           |
| BUN/CREATININE                                                                                                    | [ J                                                                            | 13.6 RATIO                                                                             | 8.0-30.0                                     |           |
| SODIUM                                                                                                    |                                                                                | 140 mmol/L                                                                             | 136-145                                      |           |
| POTASSIUM                                                                                                    |                                                                                | 4.5 mmol/L                                                                             | 3.5-5.1                                      |           |
| CHLORIDE                                                                                                    |                                                                                | 102 mmol/L                                                                             | 98-107                                       |           |
| CO2                                                                                                    |                                                                                | 25 mmol/L                                                                              | 21-32                                        |           |
| CALCIUM                                                                                                    |                                                                                | 8.9 mg/dL                                                                              | 8.5-10.1                                     |           |
| GFR(nonblack)                                                                                                    | [L]                                                                            | 55 ml/min                                                                              | >60                                          |           |
| GFR(black)                                                                                                    |                                                                                | 67 ml/min                                                                              | >60                                          |           |
| Tests: (2) Hgb-A1c                                                                                                    | 10415                                                                          |                                                                                        |                                              |           |
| Hqb-A1c                                                                                                    |                                                                                | 7.50 %                                                                                 | 4.30-6.10                                    |           |
| ngo nio                                                                                                    | [ ]                                                                            |                                                                                        | 1.00 0.10                                    |           |
|                                                                                                    |                                                                                |                                                                                        | t that was not dispersed into the flowsheet. |           |
|                                                                                                    | ate: 03/0                                                                      | 09/2012 3:25 PM                                                                        |                                              |           |
| Document Creation D                                                                                                    |                                                                                |                                                                                        |                                              |           |
| Document Creation D                                                                                                    |                                                                                |                                                                                        |                                              |           |
| (1) Order result st                                                                                                    | atus: Fi                                                                       | nal                                                                                    |                                              |           |
| (1) Order result st                                                                                                    |                                                                                | nal<br>ate-time: 03/09/2012                                                            | 14:36                                        |           |
| (1) Order result st<br>Collection or obser<br>Requested date-time                                                                                                    | vation da<br>: 03/09/2                                                         | ate-time: 03/09/2012<br>2012 15:08                                                     | 14:36                                        |           |
| (1) Order result st<br>Collection or obser<br>Requested date-time<br>Receipt date-time:                                                                                                    | vation da<br>: 03/09/2<br>03/09/20:                                            | ate-time: 03/09/2012<br>2012 15:08<br>12 15:08                                         | 14:36                                        |           |
| (1) Order result st<br>Collection or obser<br>Requested date-time<br>Receipt date-time:                                                                                                    | vation da<br>: 03/09/2<br>03/09/20:                                            | ate-time: 03/09/2012<br>2012 15:08<br>12 15:08                                         | 14:36                                        |           |
| (1) Order result st<br>Collection or obser<br>Requested date-time<br>Receipt date-time:<br>Reported date-time:<br>Referring Physiciar                                                                                     | vation da<br>: 03/09/2<br>03/09/20<br>03/09/20                                 | ate-time: 03/09/2012<br>2012 15:08<br>12 15:08<br>012 15:09:00                         |                                              |           |
| (1) Order result st<br>Collection or obser<br>Requested date-time<br>Receipt date-time:<br>Reported date-time:<br>Referring Physician<br>Ordering Physician:                                                              | vation da<br>: 03/09/2<br>03/09/20<br>03/09/20                                 | ate-time: 03/09/2012<br>2012 15:08<br>12 15:08                                         |                                              |           |
| (1) Order result st<br>Collection or obser<br>Requested date-time:<br>Reported date-time:<br>Reported date-time:<br>Referring Physician:<br>Ordering Physician:<br>Specimen Source:                                       | vation da<br>: 03/09/2<br>03/09/20<br>03/09/20                                 | ate-time: 03/09/2012<br>2012 15:08<br>12 15:08<br>012 15:09:00                         |                                              |           |
| (1) Order result st<br>Collection or obser<br>Requested date-time:<br>Reported date-time:<br>Referring Physician:<br>Ordering Physician:<br>Specimen Source:                                                              | vation d<br>: 03/09/20<br>03/09/20<br>03/09/20<br>:<br>PAUL BL.                | ate-time: 03/09/2012<br>2012 15:08<br>12 15:08<br>012 15:09:00<br>ANCHARD MD (pblanche |                                              |           |
| (1) Order result st<br>Collection or obser<br>Requested date-time<br>Reported date-time:<br>Referring Physician<br>Ordering Physician:<br>Specimen Source:<br>Source: MEDCOM<br>Filler Order Number                       | vation da<br>: 03/09/20<br>03/09/20<br>:<br>:<br>PAUL BL<br>: 582275           | ate-time: 03/09/2012<br>2012 15:08<br>12 15:08<br>012 15:09:00<br>ANCHARD MD (pblanche | rd)                                          |           |
| (1) Order result st<br>Collection or obser<br>Requested date-time<br>Receipt date-time:<br>Referring Physician<br>Ordering Physician:<br>Specimen Source:<br>Source: MEDCOM<br>Filler Order Number                        | vation da<br>: 03/09/20<br>03/09/20<br>:<br>:<br>PAUL BL<br>: 582275           | ate-time: 03/09/2012<br>2012 15:08<br>12 15:08<br>012 15:09:00<br>ANCHARD MD (pblanche | rd)                                          |           |
| (1) Order result st<br>Collection or obser<br>Requested date-time<br>Receipt date-time:<br>Referring Physician:<br>Ordering Physician:<br>Specimen Source:<br>Source: MEDCOM<br>Filler Order Number<br>Lab site: Internal | vation da<br>: 03/09/20<br>03/09/20<br>:<br>: PAUL BL.<br>: 582275<br>Medicine | ate-time: 03/09/2012<br>2012 15:08<br>12 15:08<br>012 15:09:00<br>ANCHARD MD (pblanche | rd)<br>n                                     |           |

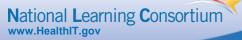

### ....THIS!

2 ( ক

<

|                                  |                                 | sult Report<br>d on: 3/9/2012 3:17 PM                            |          |        |
|----------------------------------|---------------------------------|------------------------------------------------------------------|----------|--------|
| TEST, WILMA<br>Patient ID: 48068 | DOB: 5/15/1957<br>Sex: F        | Ordered by: <b>BLANCHARD</b> /<br>Provider ID: <b>pblanchard</b> | MD, PAUL |        |
| Lab reference #: 5822753         |                                 |                                                                  |          |        |
| Test                             | Value                           | Range                                                            | Flags    | Status |
| BASIC METABOLIC [012]            | Collected on: 3/9/2012 14:36    | esulted on: 3/9/2012 15:09 [1]                                   |          |        |
| FASTING-BMP                      | YES                             | iesatted on: 577/2012 15:07                                      |          | F      |
| GLUCOSE                          | 250 mg/d                        | L 70-110                                                         | 🛆 н      | F      |
| BUN                              | 15 mg/dL                        |                                                                  |          | F      |
| CREATININE                       | 1.1 mg/d                        |                                                                  | 🛆 н      | F      |
| BUN/CREATININE                   | 13.6 RATI                       |                                                                  | -        | F      |
| SODIUM                           | 140 mmol                        | /L 136-145                                                       |          | F      |
| POTASSIUM                        | 4.5 mmol                        | L 3.5-5.1                                                        |          | F      |
| CHLORIDE                         | 102 mmol                        | /L 98-107                                                        |          | F      |
| CO2                              | 25 mmol/                        | L 21-32                                                          |          | F      |
| CALCIUM                          | 8.9 mg/d                        | . 8.5-10.1                                                       |          | F      |
| GFR(nonblack)                    | 55 ml/mir                       | >60                                                              | 🛆 L      | F      |
| GFR(black)                       | 67 ml/mir                       | >60                                                              |          | F      |
| Hgb-A1c [041] Collecte           | d on: 3/9/2012 14:36 Resulted o | n: 3/9/2012 15:09 <sup>[1]</sup>                                 |          |        |
| Hgb-A1c                          | 7.50 %                          | 4.30-6.10                                                        | 🛆 Н      | F      |

#### **EMR Link Results Report**

| EMR-Lin    | EMR-Link                                                                |                                                              |                                                     |              |  |
|------------|-------------------------------------------------------------------------|--------------------------------------------------------------|-----------------------------------------------------|--------------|--|
|            |                                                                         |                                                              |                                                     | _            |  |
|            |                                                                         |                                                              |                                                     |              |  |
| Print Prin | t Options Generate PDF                                                  | Forward                                                      |                                                     |              |  |
|            |                                                                         | Result Rep<br>Received on: 7/12/201                          |                                                     |              |  |
|            | CLANCY, MARTHA<br>Patient ID: 110-TEST011                               | DOB: <b>10/12/1962</b><br>Sex: F                             | Ordered by: WINSTON, HARRY<br>Provider ID: hwinston |              |  |
|            | Lab reference #: 087G9400650                                            |                                                              |                                                     |              |  |
|            | SourceCervical;Endocerv<br>No. of containers01 CYTYC Thin P             |                                                              |                                                     |              |  |
|            | Test                                                                    | Value                                                        | Range                                               | Flags Status |  |
|            | Pap Smear [192005] Collected of<br>Clinical Information: DOC ATT CO     | on: 7/12/2011 12:27 Resulted on: 7/12/2<br>D-CPK2011-8700650 | 011 14:38 [1]                                       |              |  |
|            | Source:                                                                 | Cervical;Endocervical                                        |                                                     | F            |  |
|            | Interpretation                                                          | NIL                                                          |                                                     | F            |  |
|            | NEGATIVE FOR INTRAEPITHELIAL                                            | LESION AND MALIGNANCY.                                       |                                                     |              |  |
|            | DIAGNOSIS/CATEGORY                                                      | NIL                                                          |                                                     | F            |  |
|            | Negative for Intraepithelial Lesion                                     | n                                                            |                                                     |              |  |
|            | Adequacy:                                                               | ENDO                                                         |                                                     | F            |  |
|            | Satisfactory for evaluation. Endoc<br>(endocervical component) are pre- | ervical and/or squamous metaplastic c<br>sent.               | rells                                               |              |  |

# **Patient Friendly Reporting**

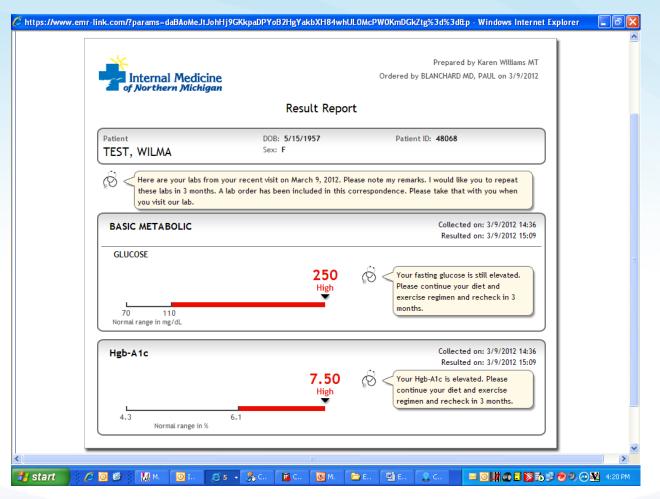

# **Benefits**

#### **Our Providers**

- No change to our EMR ordering workflow
- Medical Necessity Checking
- Eliminate Duplicate Ordering
- Allows Standing Order/Future Order Set up
- Auto-completes the lab order status upon signing the result
- Supports all of your labs. EMR-Link routes orders to the correct lab (based on insurance or local rules)

#### Our Lab

- Eliminates data entry for the lab order
- Eliminates lab call-backs
- Eliminates chart matching errors when results are returned
- <u>Single connection through EMR-Link to all labs</u>
- <u>Clean and complete</u> orders. Medical necessity validated. ABN generated when required
- Streamlined the Specimen collection process
- Streamlined the Lab reporting process

### **Benefits**

To Lab Management

- Reduces or eliminates LIS Management
- Diagnosis updates
- Test Menu changes for reference labs
- Utilization Reporting
- Result Management

To Our Practice

- Billing Department- reduced time spent correcting orders with missing diagnosis or lacking medical necessity
- Clinical Assistants-Auto completion reduces open order tracking saving valuable time.

National Learning Consortium

www.HealthIT.gov

• Results automatically enter the flowsheets making reporting for Quality Measure reports a breeze.

# **Annual Lab Savings**

|                                          | Hours | Dollars   |
|------------------------------------------|-------|-----------|
| Reduction of Data Entry                  | 5760  | \$69,120  |
| Fewer Order Errors                       | 288   | \$4320    |
| Reduction Correction Medicare Missing Dx | 3240  | \$38,880  |
| Reduction in LIS Maintenance             | 24    | \$600     |
| Total Savings                            | 9312  | \$112,920 |

- 75% Lab Revenue from Medicare Patients with an average \$45/order
- Clean orders = Reduction in Medicare Write offs saving approximately \$60,000/yr

# **Annual Practice Savings**

|                                                   | Hours | Dollars   |
|---------------------------------------------------|-------|-----------|
| Lab                                               | 9312  | \$112,920 |
| Medical Records<br>Matching/Routing Errors        | 150   | \$1,500   |
| Clinical Staff-<br>Result Tracking and Completion | 480   | \$7,200   |
| Billing-Reduction of Tracking down DX             | 540   | \$6,480   |
| Total Savings                                     | 9312  | \$128,100 |

# How you can help?

- Hear from everyone in the practice.
- Encourage practices to ask the tough questions to EMR vendors and do not except "That is not possible." response. Tell them what you want and need.
- Be familiar with third party products that can fill in the gaps.
- Be sure that all involved in the set up have a clear understanding of the goal and are all on the same page.

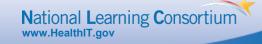